## **Настройка работы по встроенному ПЛК**

Функция простого ПЛК позволяет ПЧ автоматически изменить выходную частоту и направление движения согласно запрограммированным значениям. Настраивая параметры из данного раздела возможно настроить циклическое выполнение работы с заданными частотами в указанные промежутки времени.

Источником задания частоты в данном случае в параметре F0-03 или F0-04 должно быть установлено значение 7.

Настройки ступеней заданной частоты происходит в соответствии с теми же значениями что и для многоступенчатым заданием

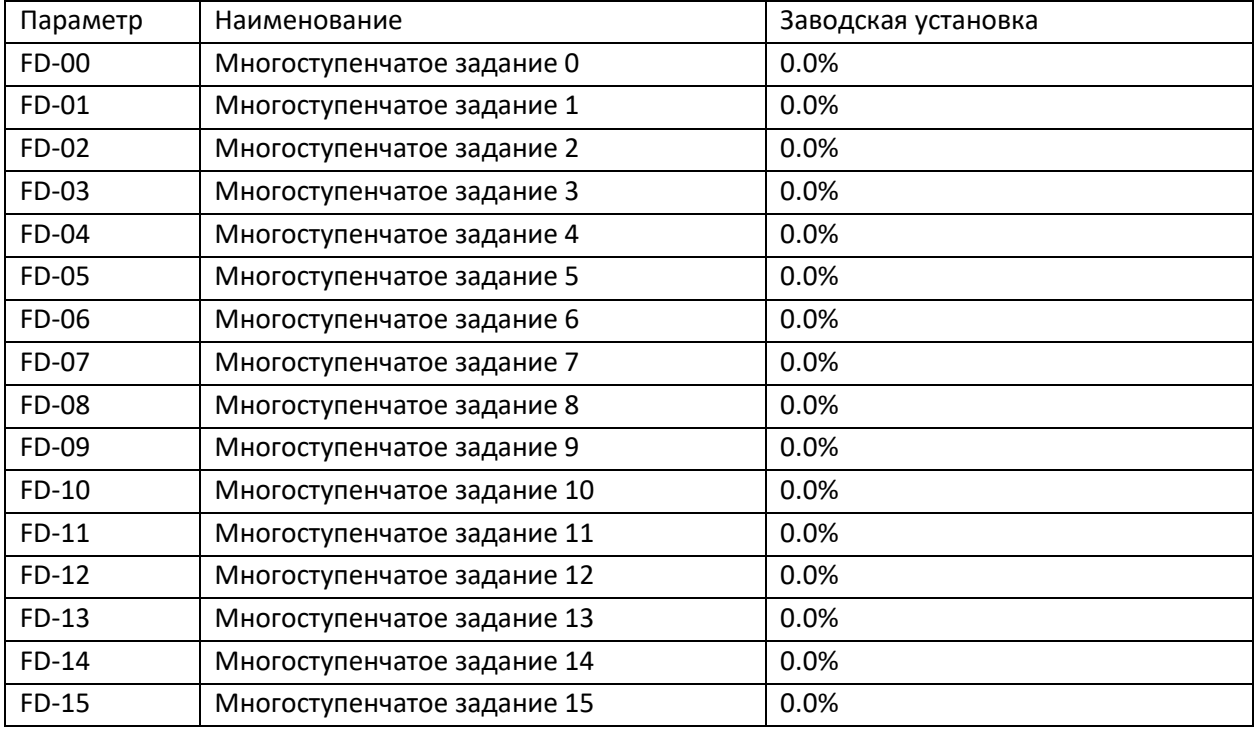

Значение в параметрах **FD-00 ~ FD-15** может принимать значения от -100% до 100%, и, соответственно, регулировать не только скорость вращения, но и его направление.

**Режим работы простого ПЛК** настраивается параметром **FD-16** и может принимать значения:

- 0: Выключение после завершения одного цикла
- 1: Поддержание частоты после завершения одного цикла
- 2: Работа в циклическом режиме

Параметром **FD-17** можно регулировать источник питания памяти встроенного ПЛК, используя следующие значения:

Разряд единиц: выбор памяти при снятии питания 0- не хранить данные, 1 – хранить данные

Разряд десятков: выбор памяти при остановке 0- не хранить данные, 1 – хранить данные

В памяти ПЛК хранятся следующие данные:

- заданная рабочая частота
- номер соответствующего шага

если хранение данных не активировано, то при новом старте или перезапуске цикл работы простого ПЛК начинается с начала.

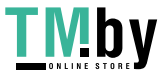

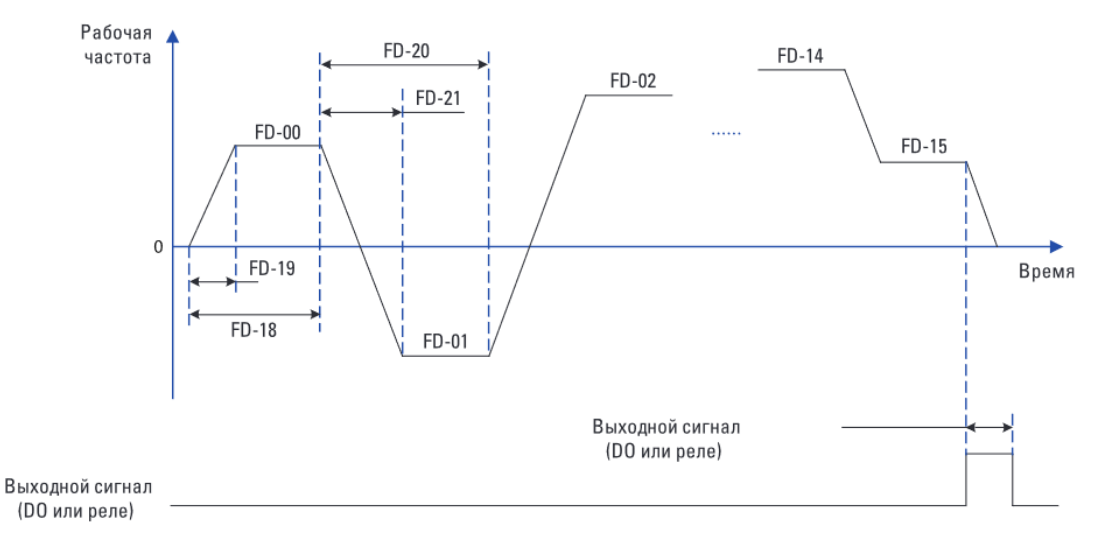

Параметрами с четными номерами из диапазона FD-18~FD-49 настраивается время работы каждой ступени, с нечетными номерами – Время ускорения/замедления для каждой ступени.

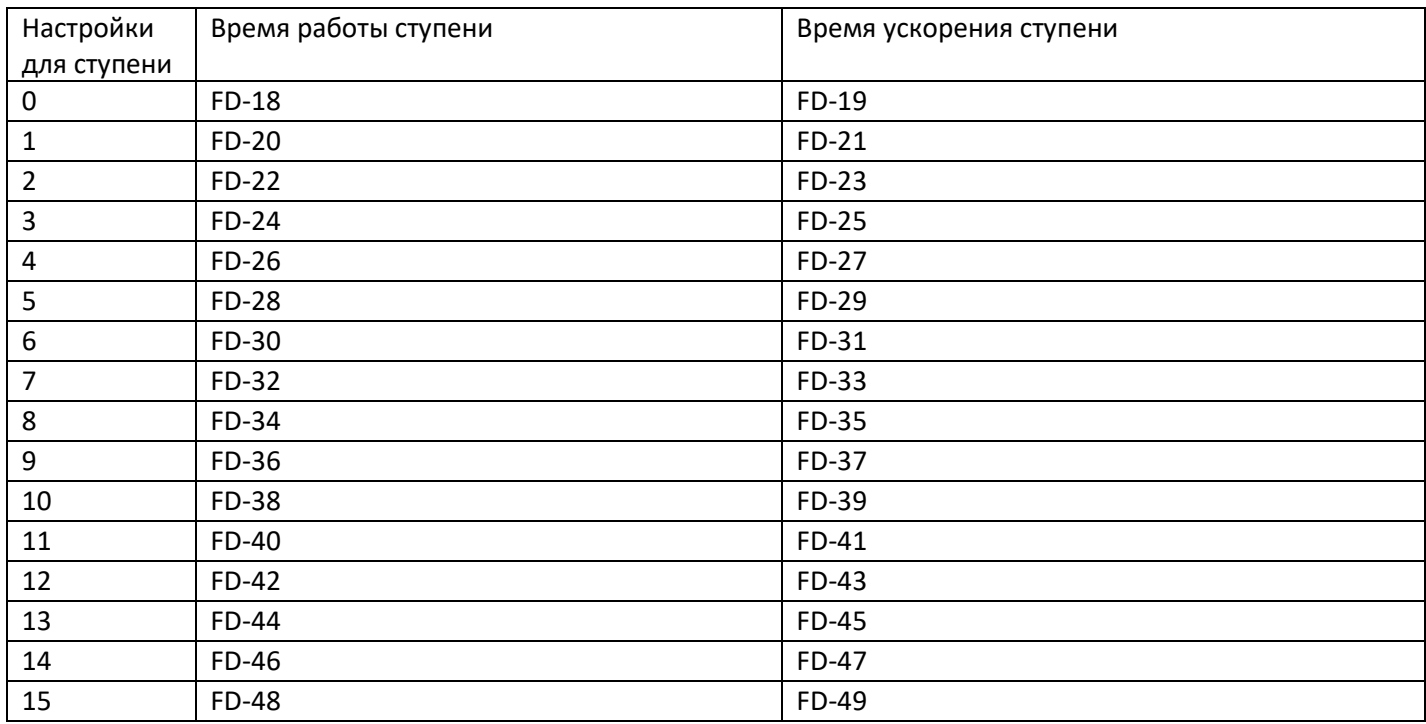

Разрядность времени для каждого из вышеперечисленных параметров устанавливается в параметре FD-50 и может принимать значение: 0: с (секунды) 1: ч (часы)

**Дополнительно** для ступеней 0,3,6,9,12 есть возможность изменить источник задания частоты, не только соответствующим параметром FD-00~FD-15, но и при помощи параметров FD-51~FD-55 изменить источник задания на:

0: FD-0Х (по умолчанию);

- 1: AI1
- 2: AI2
- 3: AI3
- 4: HDI
- 5: ПИД-регулирование
- 6: Установленная с клавиатуры частота (F0-08),

## **Пример**

Если есть необходимость иметь 3 ступени по времени с постоянной скоростью, а четвертая должна регулироваться при помощи аналогового входа AI2, то необходимо параметр FD-51 оставить равным 0, а параметр FD-52 сделать равным 2.

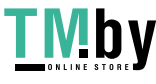